## SAP ABAP table UBC\_S\_INVH\_ADMIN {Management Data}

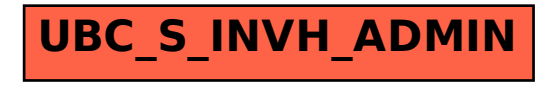